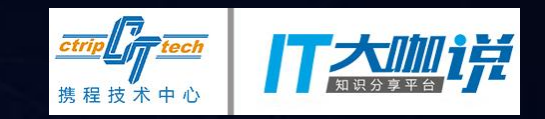

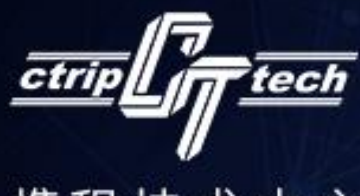

携程技术中心

# 携谁接ポ沙龙

## 360度Java质量控制

分享人:王幸福

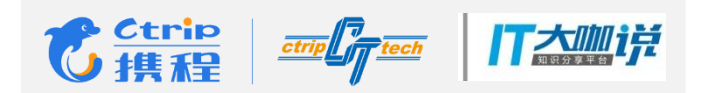

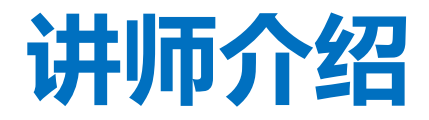

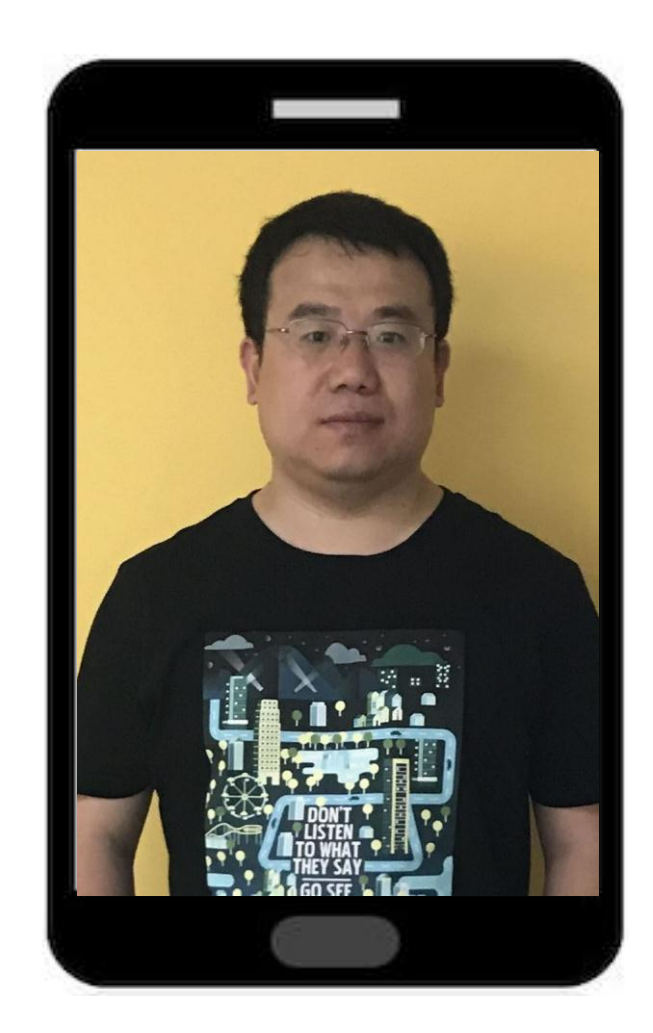

王幸福

#### 携程/酒店研发部/资深测试开发工程师

目前主要负责酒店测试框架和测试工具的研发工 作

曾就职于携程,联影等公司,拥有十多年的软件测试 经验,在测试框架设计,测试工具开发方面有比 较丰富的经验

本人是技术狂热者,热衷于开源项目,利用创新去提 高测试工作的效率

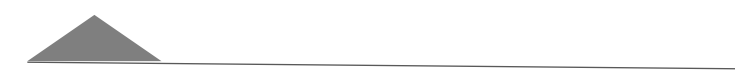

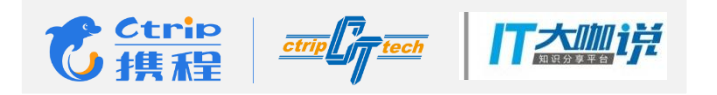

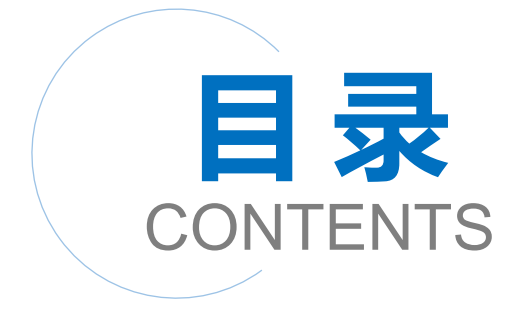

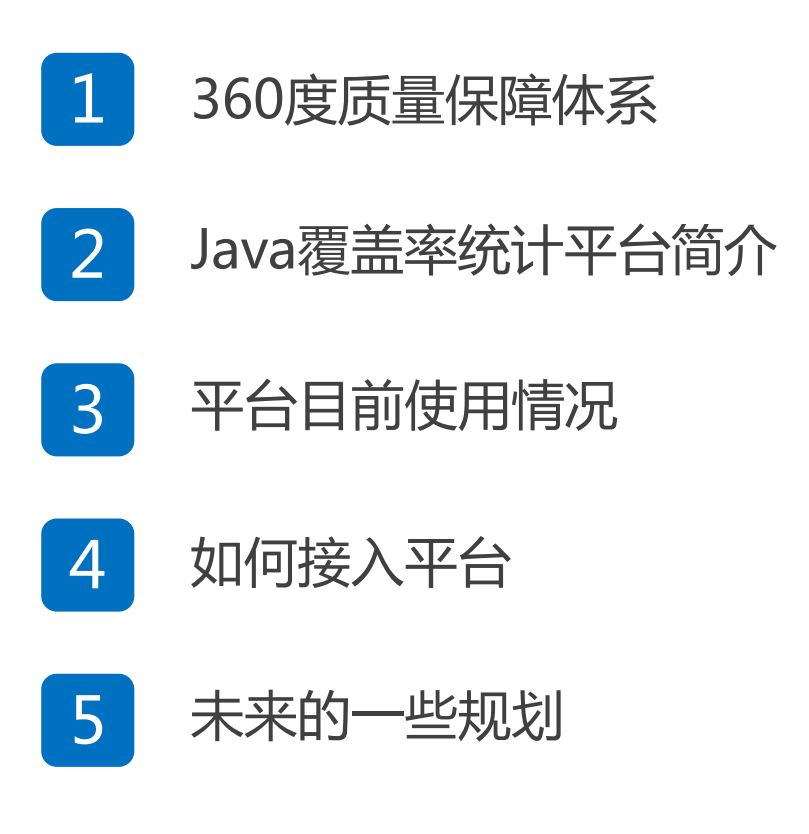

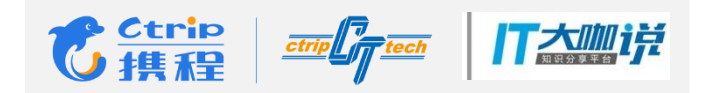

## 360度质量保障体系

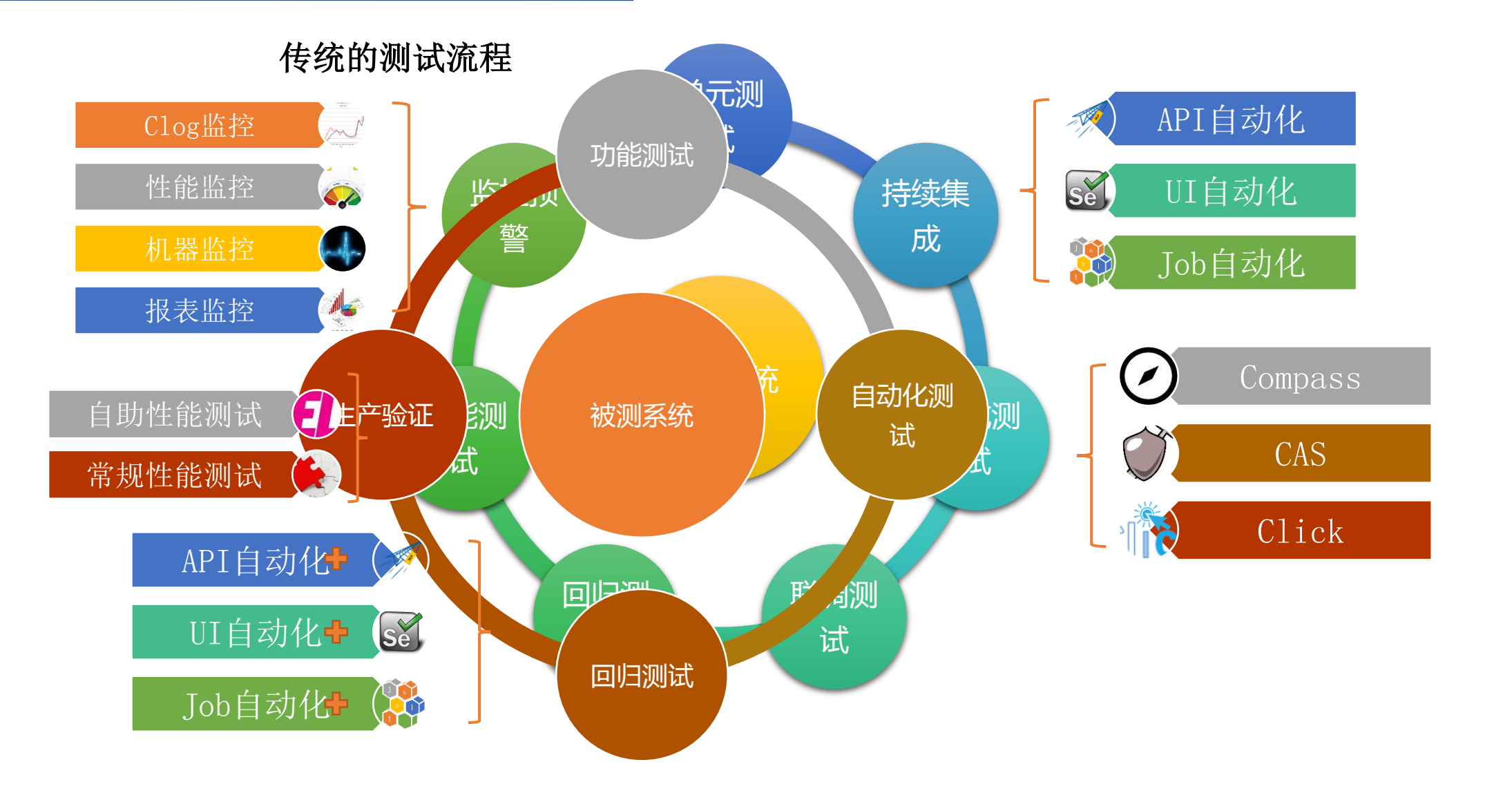

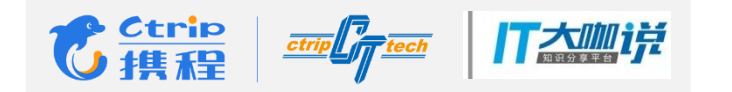

## 整个测试体系中面临的问题

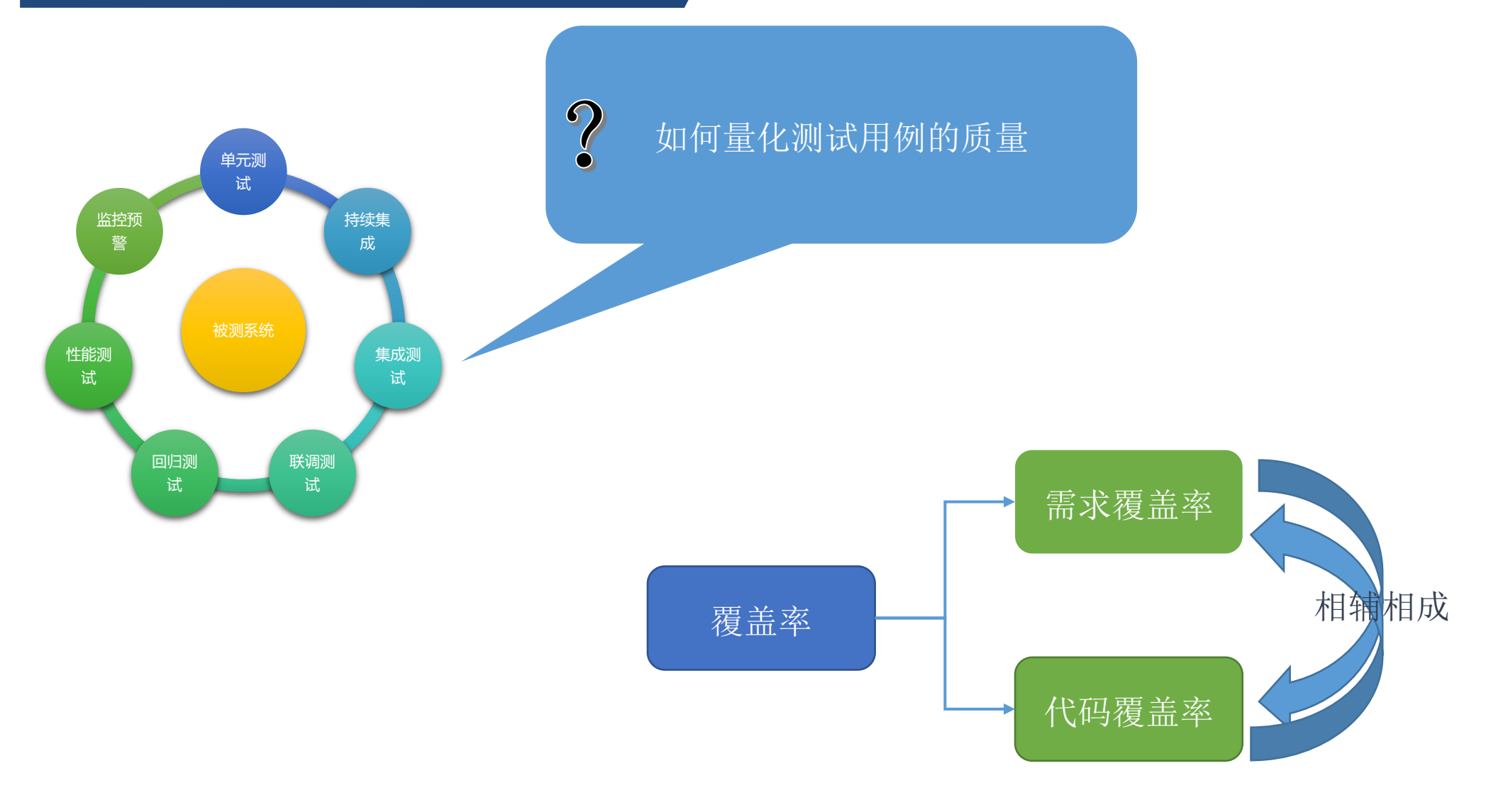

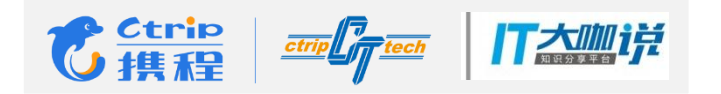

## 常见代码覆盖率统计的缺点

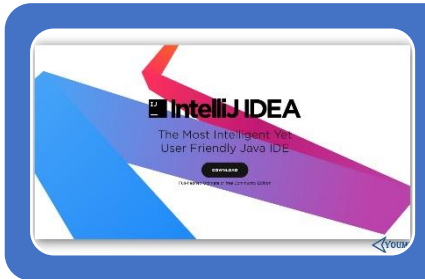

#### IDE中集成的覆盖率统计工具

• 需要代码权限

• 覆盖率统计结果都在本地, 无法很好地管理和交流

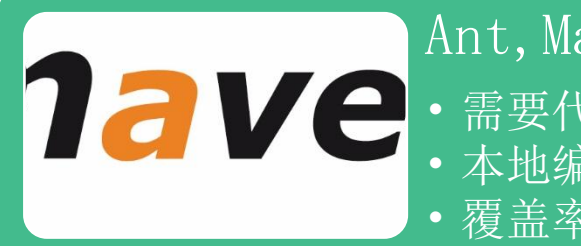

#### Ant, Maven等Java构建工具

- 需要代码权限,且需要修改代码配置文件
- 本地编译,运行配置复杂,需要技术门槛
- 覆盖率统计结果在本地,无法很好地管理和交流

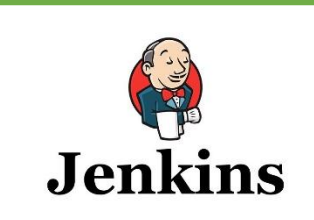

#### Jenkins等持续集成工具

- 需要引入持续集成机制
- 无法有效地进行系统测试的覆盖率统计

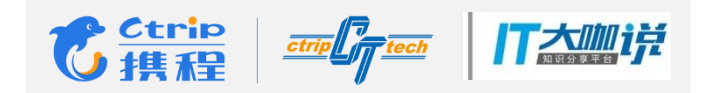

## Java覆盖率平台简介

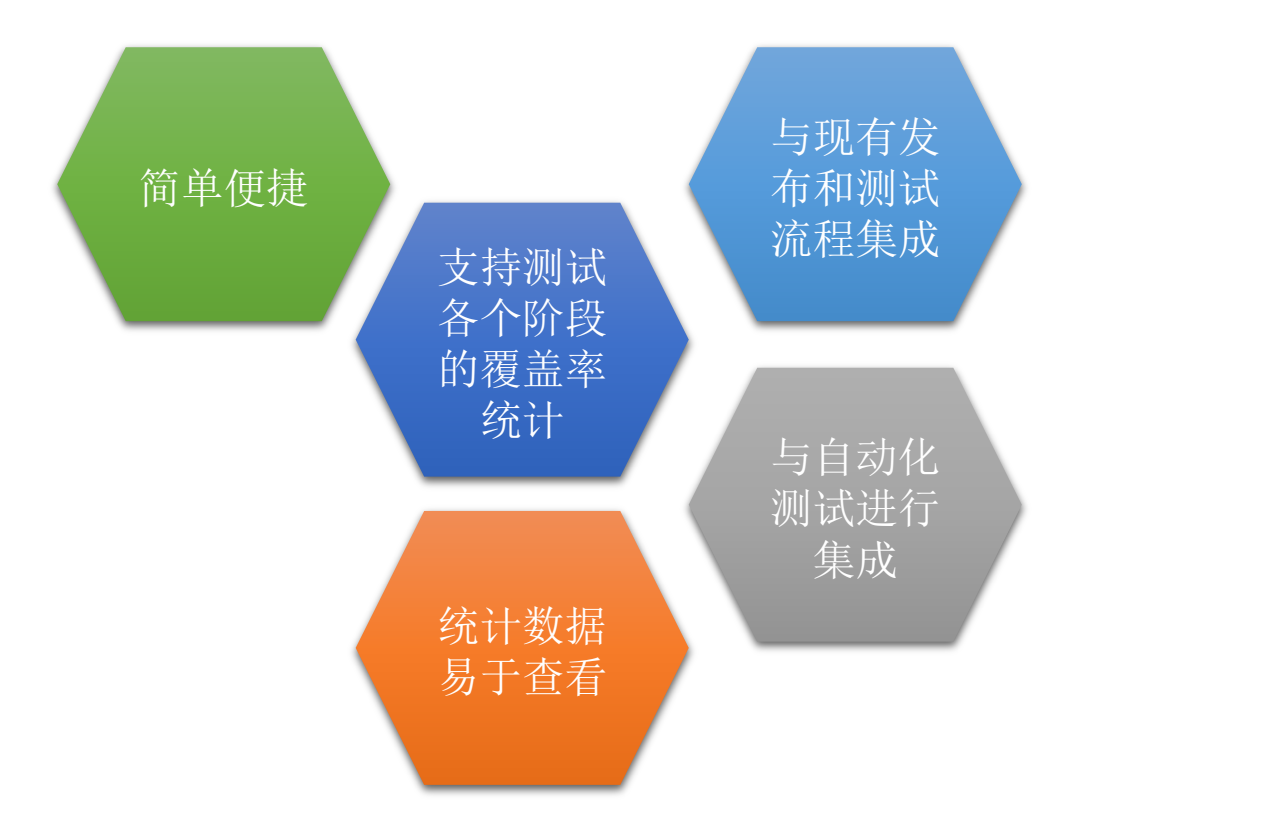

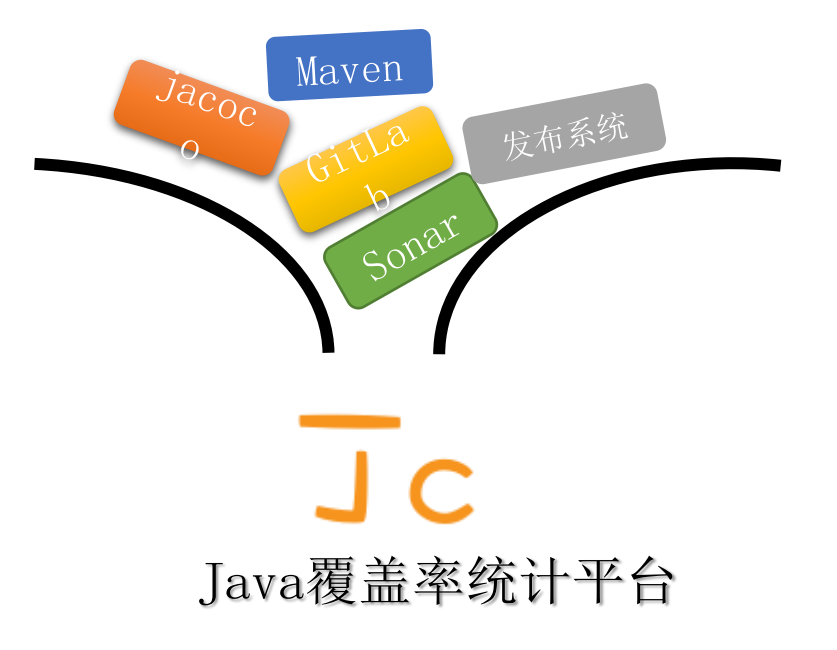

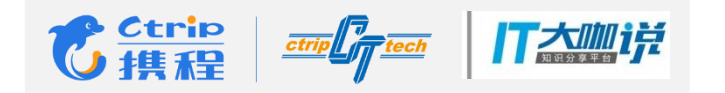

## Java覆盖率平台简介

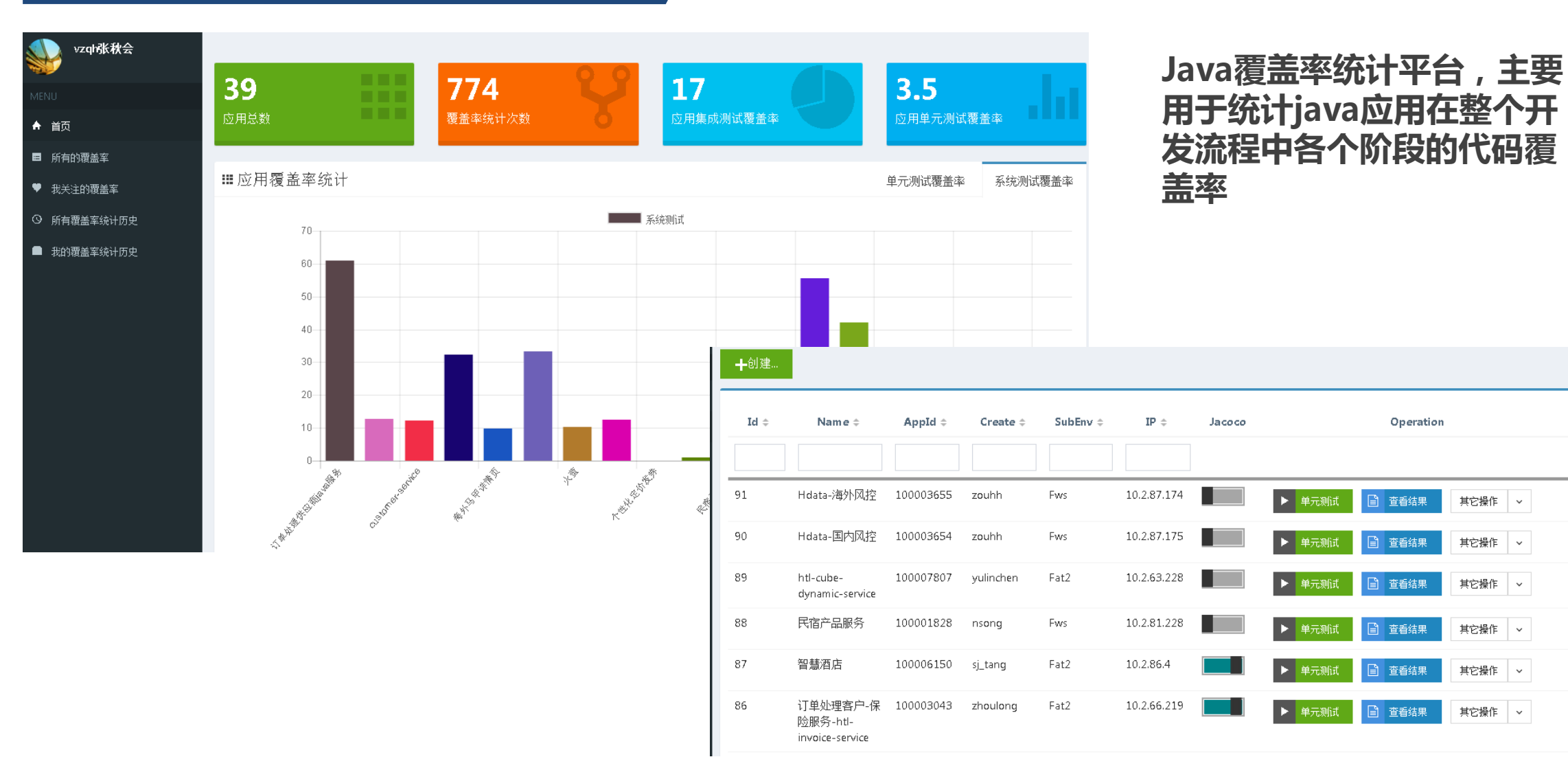

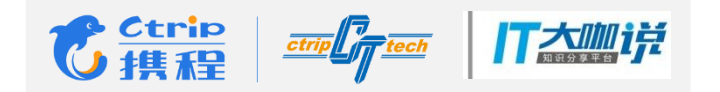

## Java覆盖率平台简介

#### Java覆盖率统计平台功能说明

- 配置简单:仅需几步操作,就可以进行覆盖率统计,"几" <=3
- **统计全面**:可对各个测试阶段,单元测试、集成(自动化+手动)测试各阶段进行覆盖率

统计。覆盖率数据落地,直观查看趋势变化。

- 一键触发: 配置完成, 可一键实现API,Job自动化测试的覆盖率统计
- 结果详细:与Sonar结合,开发和测试人员可以很简单的杳看代码覆盖以及代码质量情况
- **定时运行**:每周五凌晨,定时自动运行所有配置应用最新的覆盖率

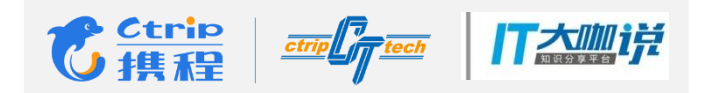

#### Java覆盖率统计平台架构

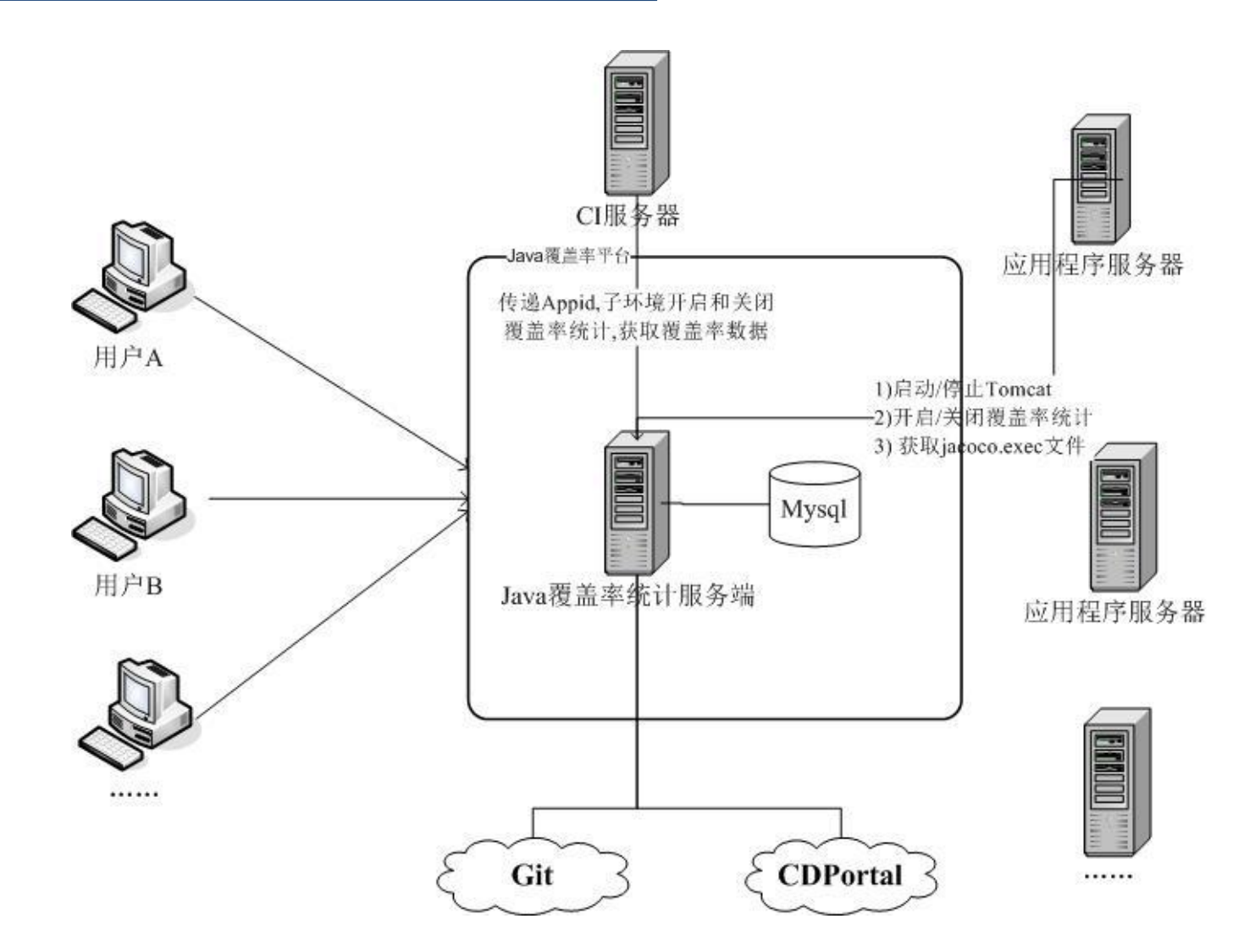

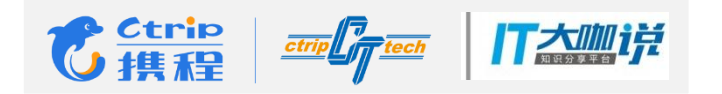

#### Java覆盖率统计平台框架

前端UI(angularjs+bootstrap)

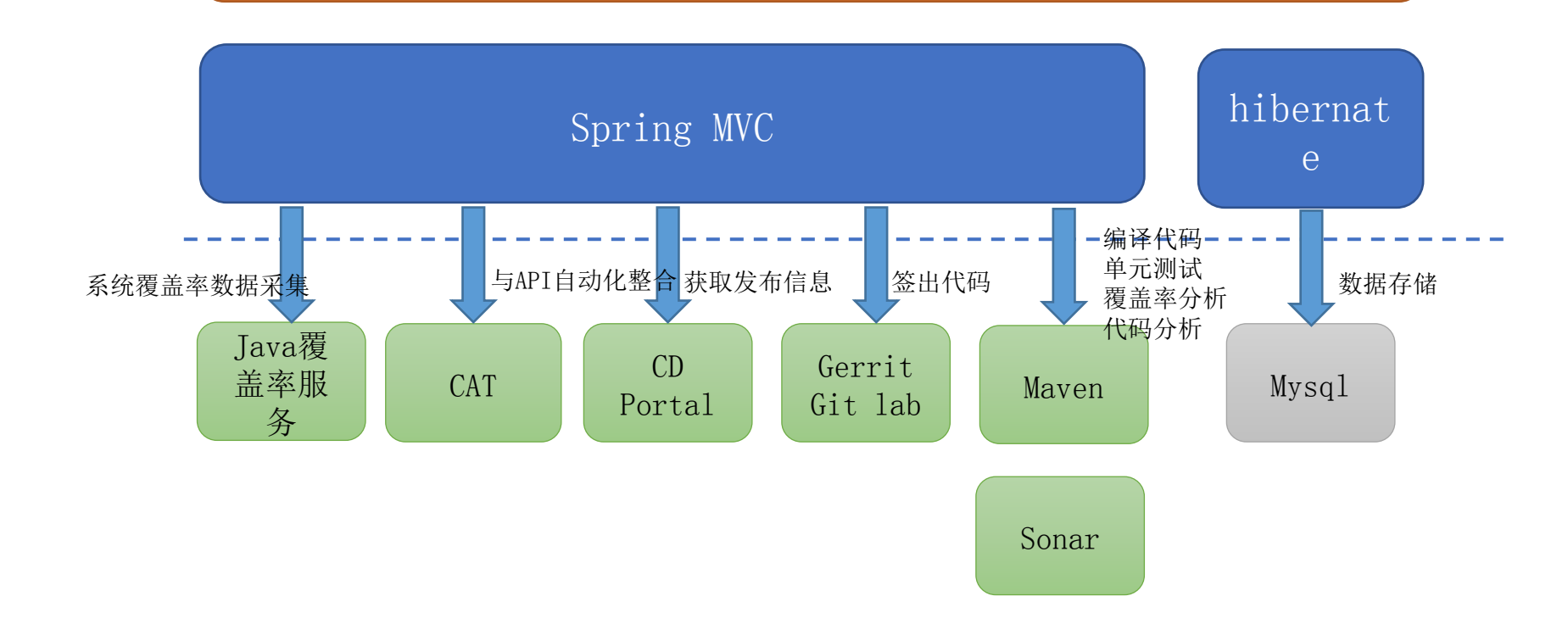

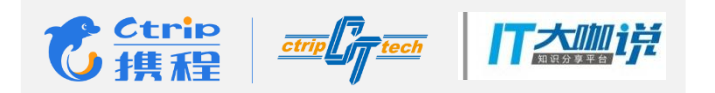

易于使用

接入配置

1. 新建覆盖率统计,只需要输入名称,Appid和选择环境即可

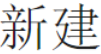

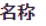

请输入名称

#### AppId

请输入应用的AppId..

#### 应用环境

2. 如果需要进行系统测试,则需要在被测环境的 测试机上通过两条Linux命令安装服务,安装完毕 后即可以开始系统测试的覆盖率统计

#### 第一步完成后就可以进行单元测试的覆盖率分析了

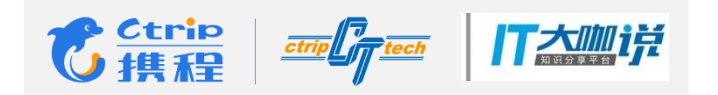

## 易于使用

#### 其它配置

覆盖率统计的时候,可以直接填写需要过滤的文件路径,并提供目录勾选的配置方式。 提供是否跳过代码扫描、单元测试的配置。

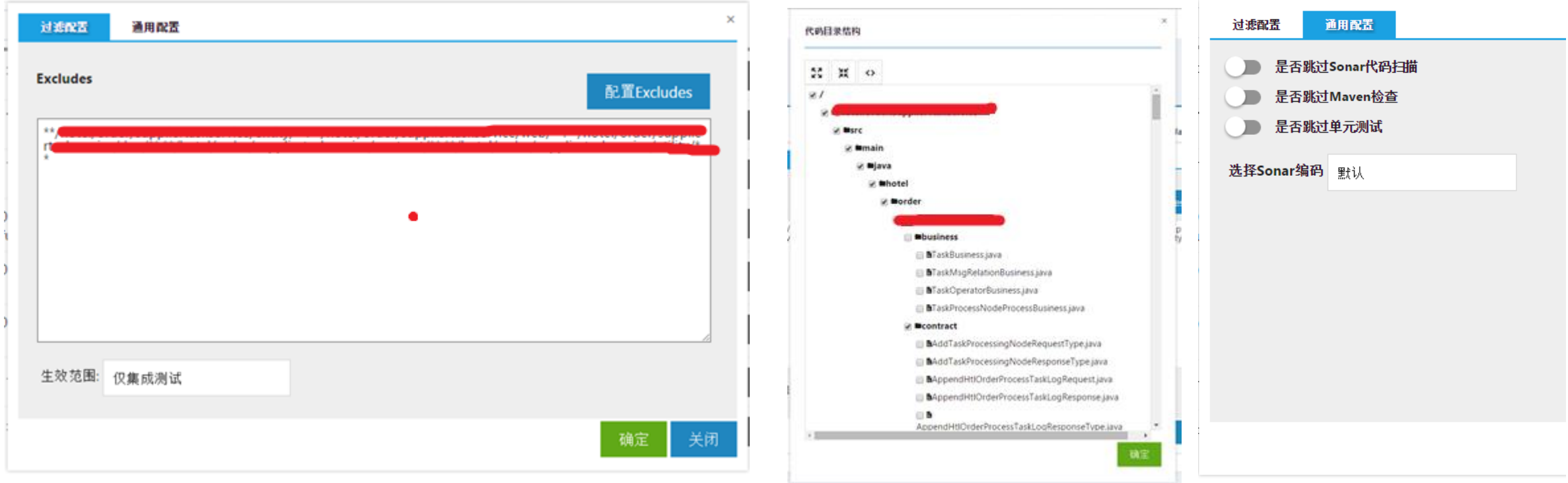

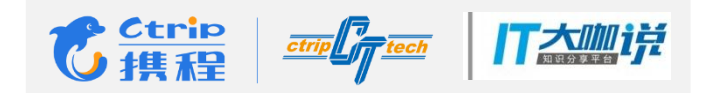

## 支持测试的各个阶段

#### 代码扫描

集成Sonar的代码扫描功能,可以对指定版本的代码进行代码静态扫描

#### 单元测试

#### 只需点击如下图中的单元测试,执行完毕后就可以查看单元测试结果和覆盖率的情况

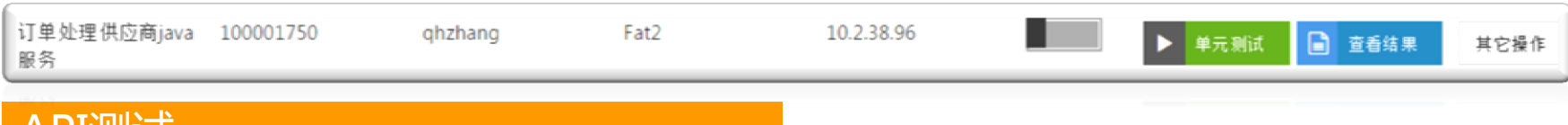

#### API测试

Java覆盖率统计平台与测试自动化平台CAT,Job自动化测试平台进行了打通,实现一键统计API和Job的自动化测试的覆盖率统计

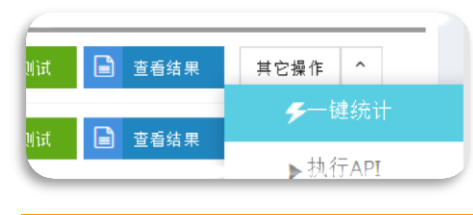

#### 功能测试,UI自动化测试以及其他测试

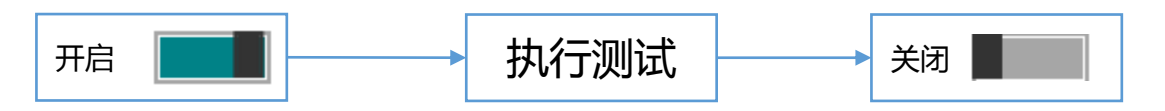

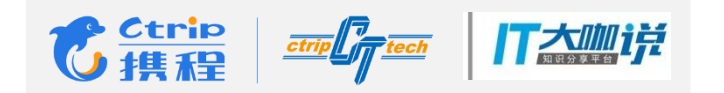

## 支持测试的各个阶段

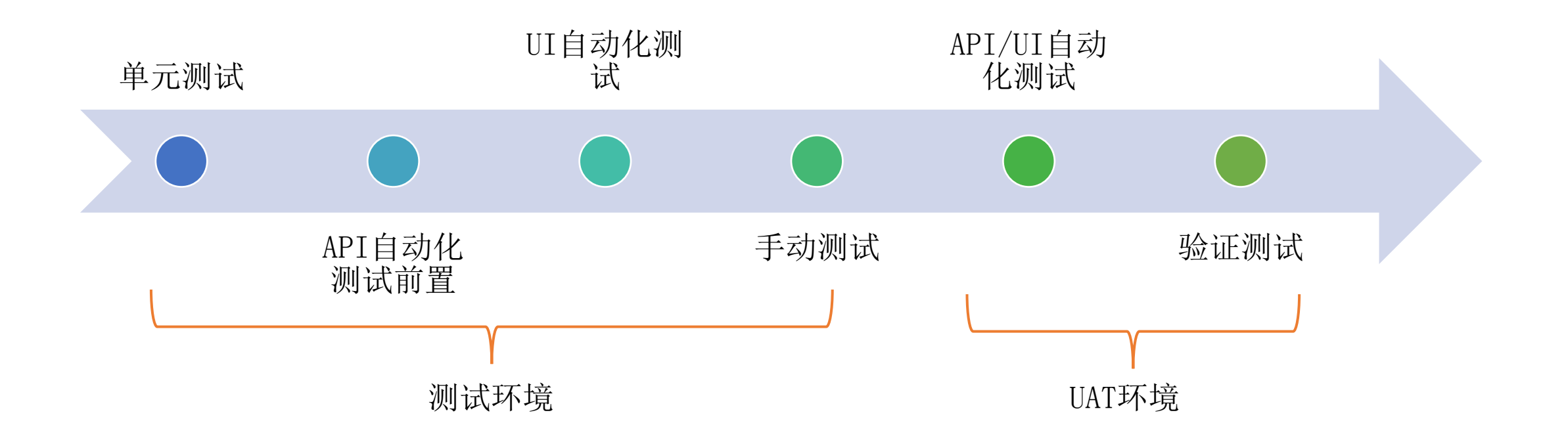

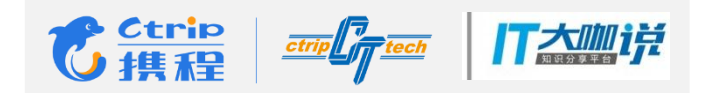

#### 统计数据易于查看

系统测试覆盖率TOP10

**CT M SNOR AR POWER COMPANY** 

任务单Task接口

#### Java覆盖率统计平台数据汇总

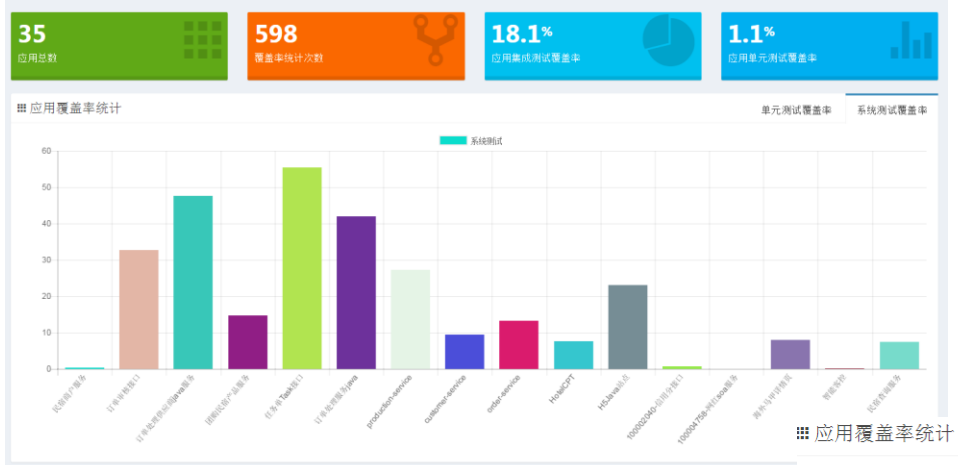

覆盖率统计次数TOP10

任务单Task接口

**STORY AND SHEAFF PRODUCTION REPORT** 

 $9.6$ 

 $0.4$ 

单元测试覆盖率TOP10

**CT MISSISSIPP** 

酒店产品服务hotelproductjavaservice

55.5

 $47.7$ 

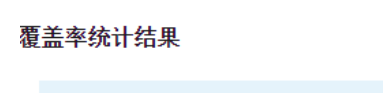

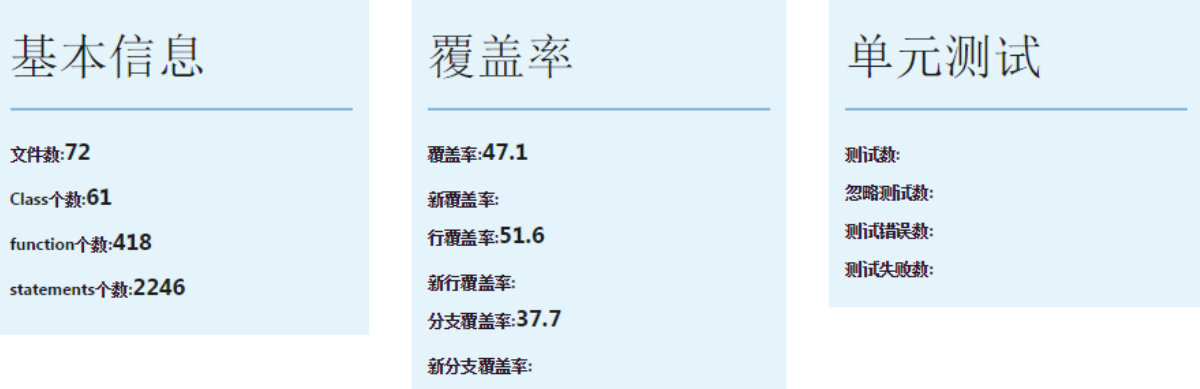

 $\times$ 

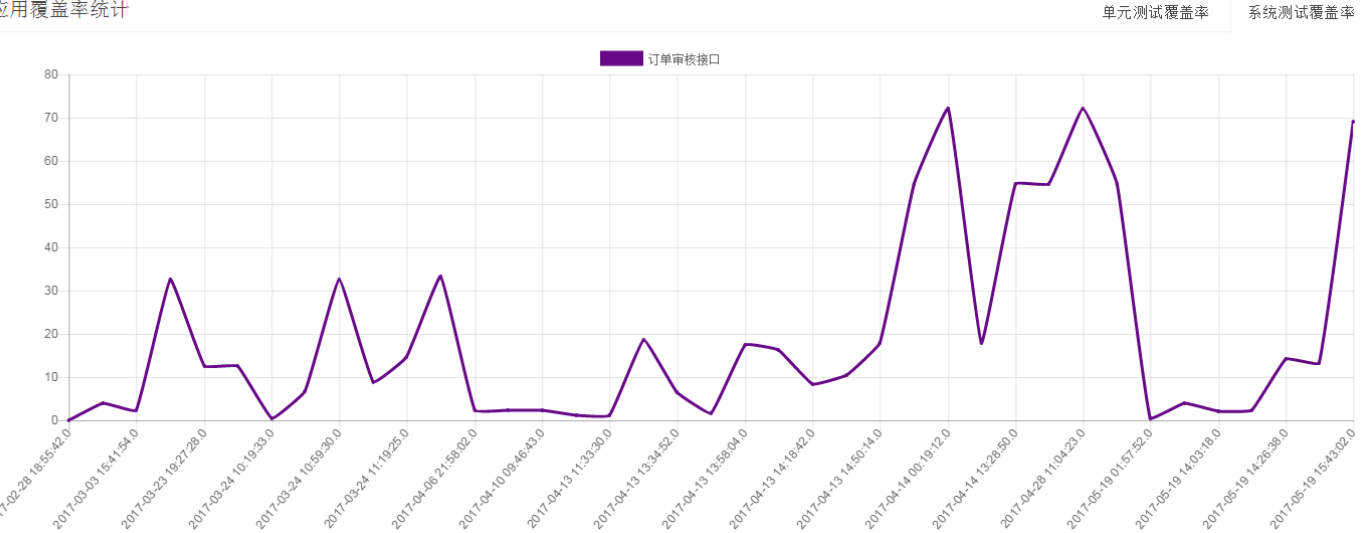

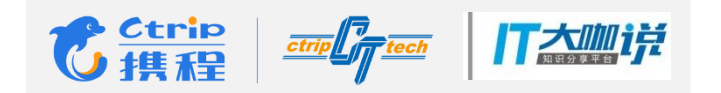

## 统计数据易于查看

#### Sonar中代码质量和覆盖情况查看

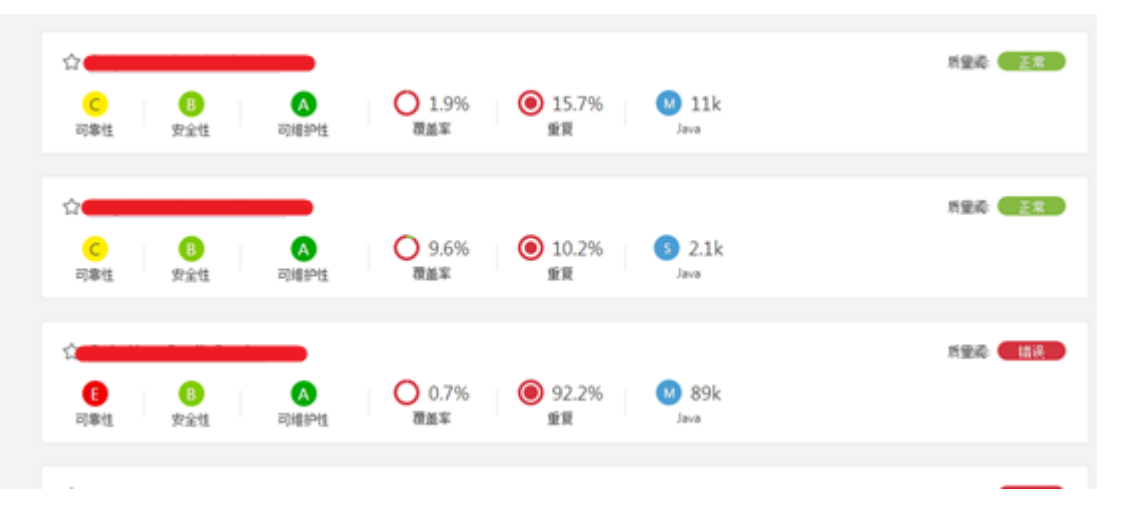

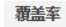

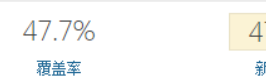

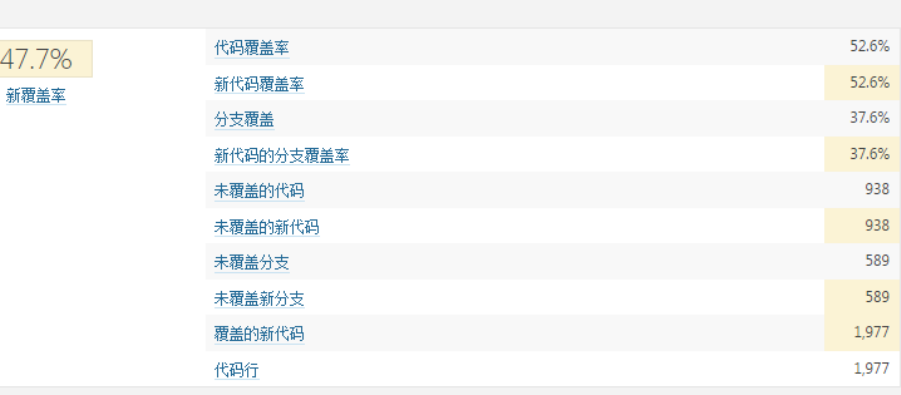

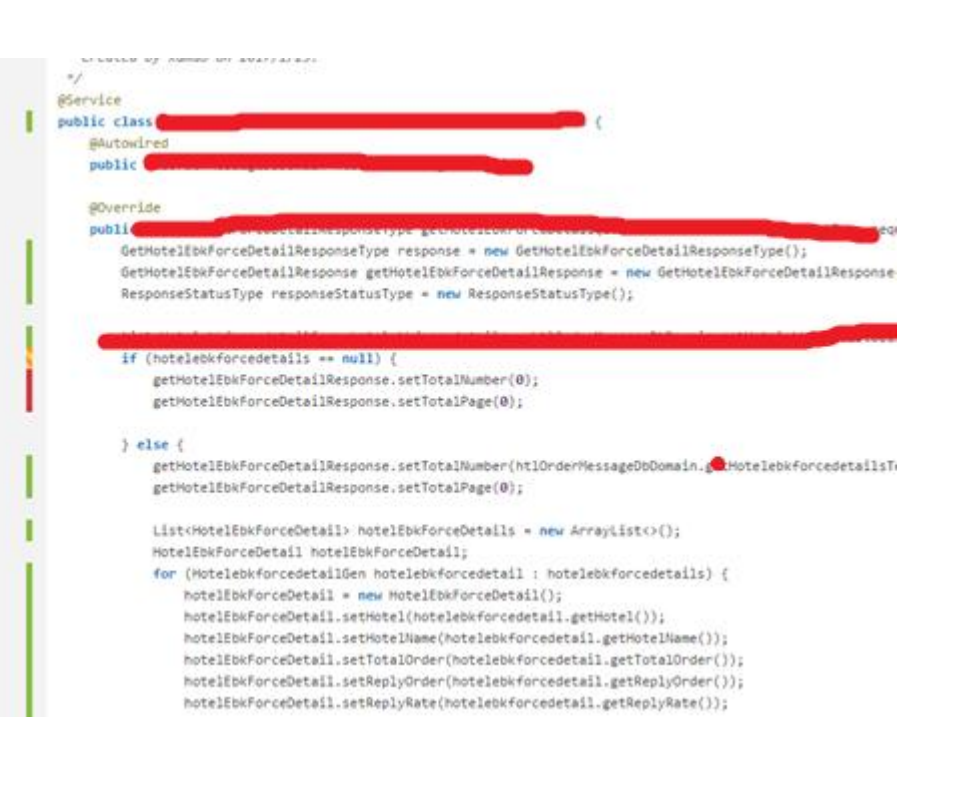

16

 $17.$ 

18

19

 $20<sub>2</sub>$ 

 $21$  $22$ 

 $23$ 

 $24.$ 

 $25$ 

26

 $27.$  $28.$ 29

38

 $31$ 

 $32$ 

33

 $34.$ 35

36

37.

38

39.

 $48.$ 

 $41$ 

 $42.$ 

 $43.$ 

 $44.$ 

45

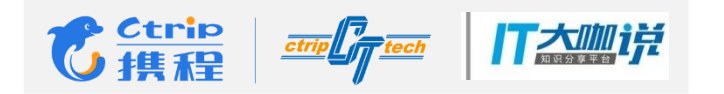

## 平台目前使用情况

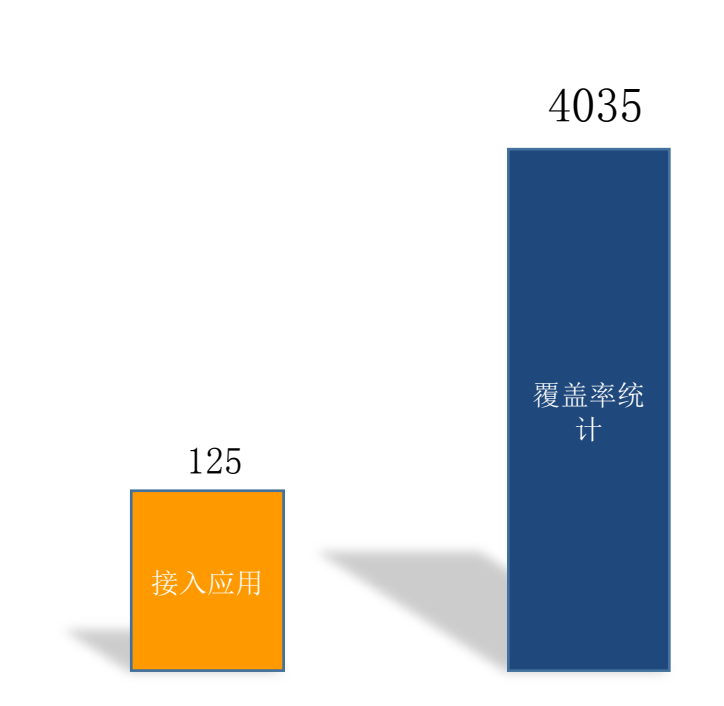

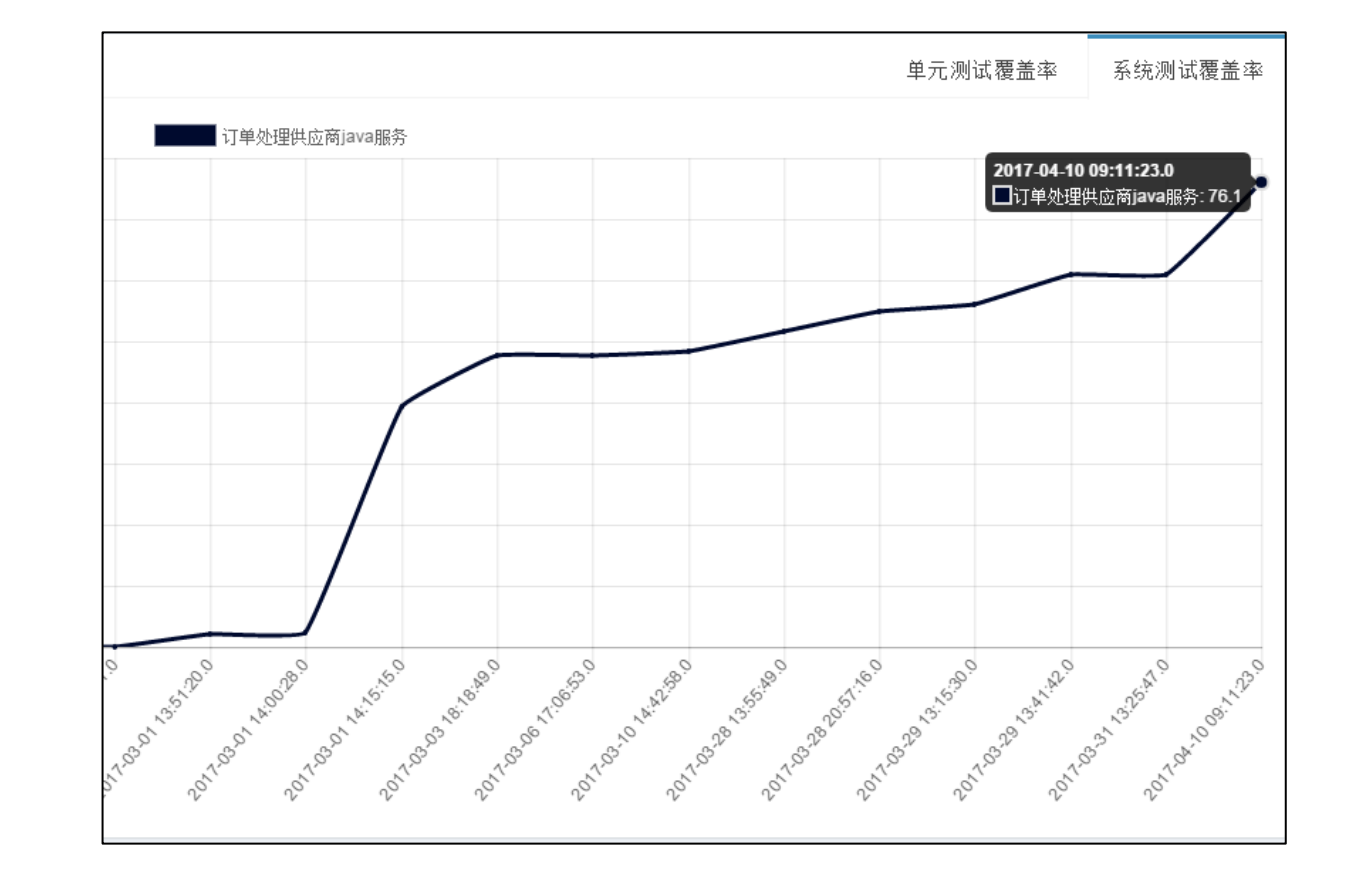

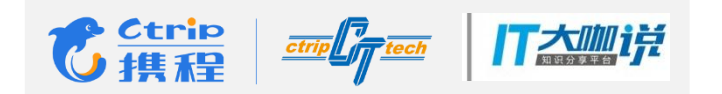

## 如何接入平台

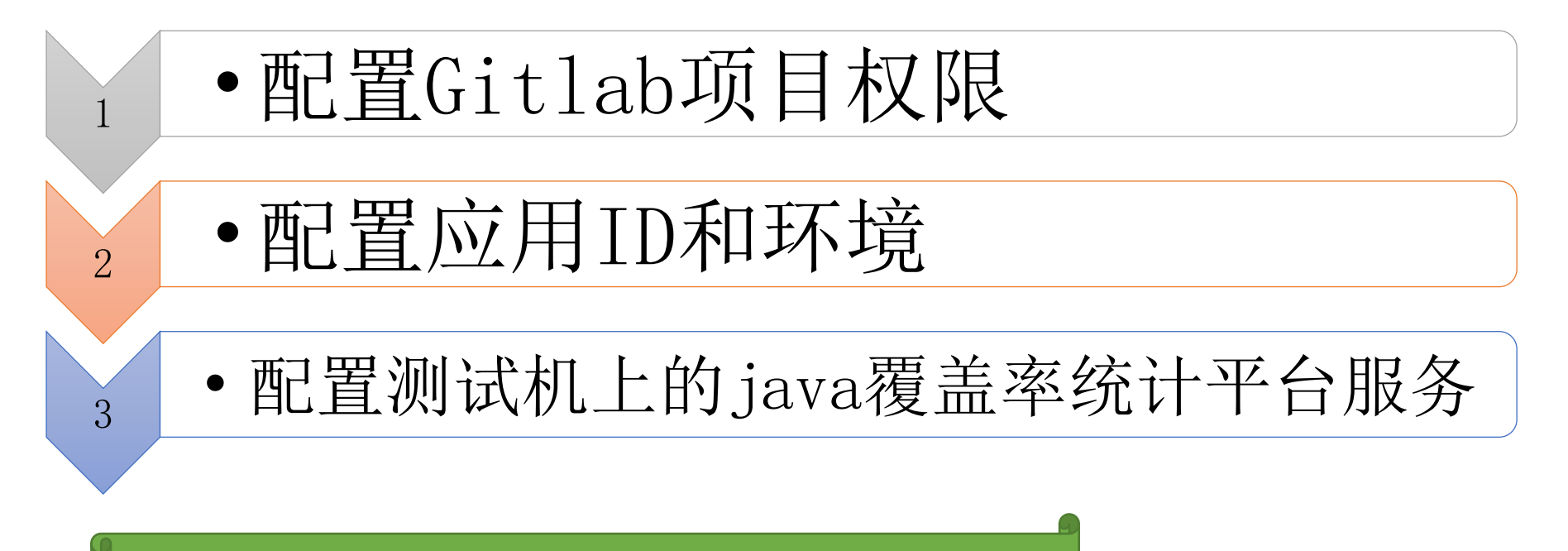

接入Java覆盖率统计平台基本是零门槛

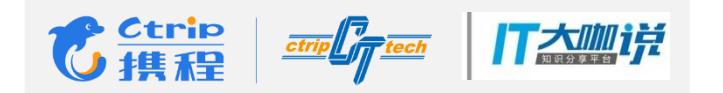

## 未来的一些规划

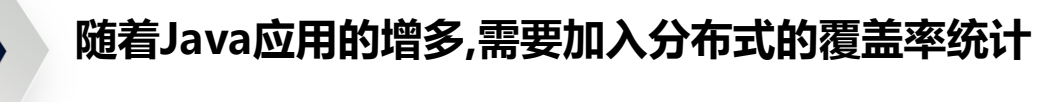

加强代码分析数据的聚合统计,以报告的形式及时反馈 代码质量情况

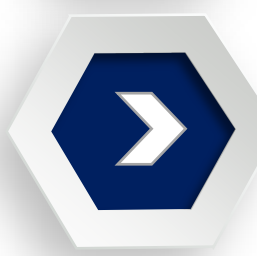

与CI和Compass流程结合,增强分析功能,及时发现 和反馈测试质量情况

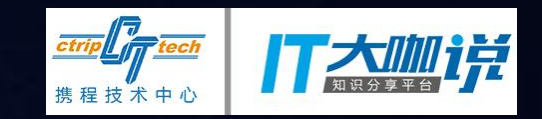

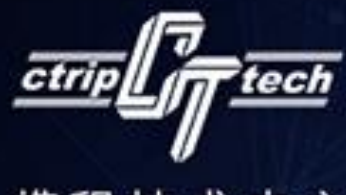

携程技术中心

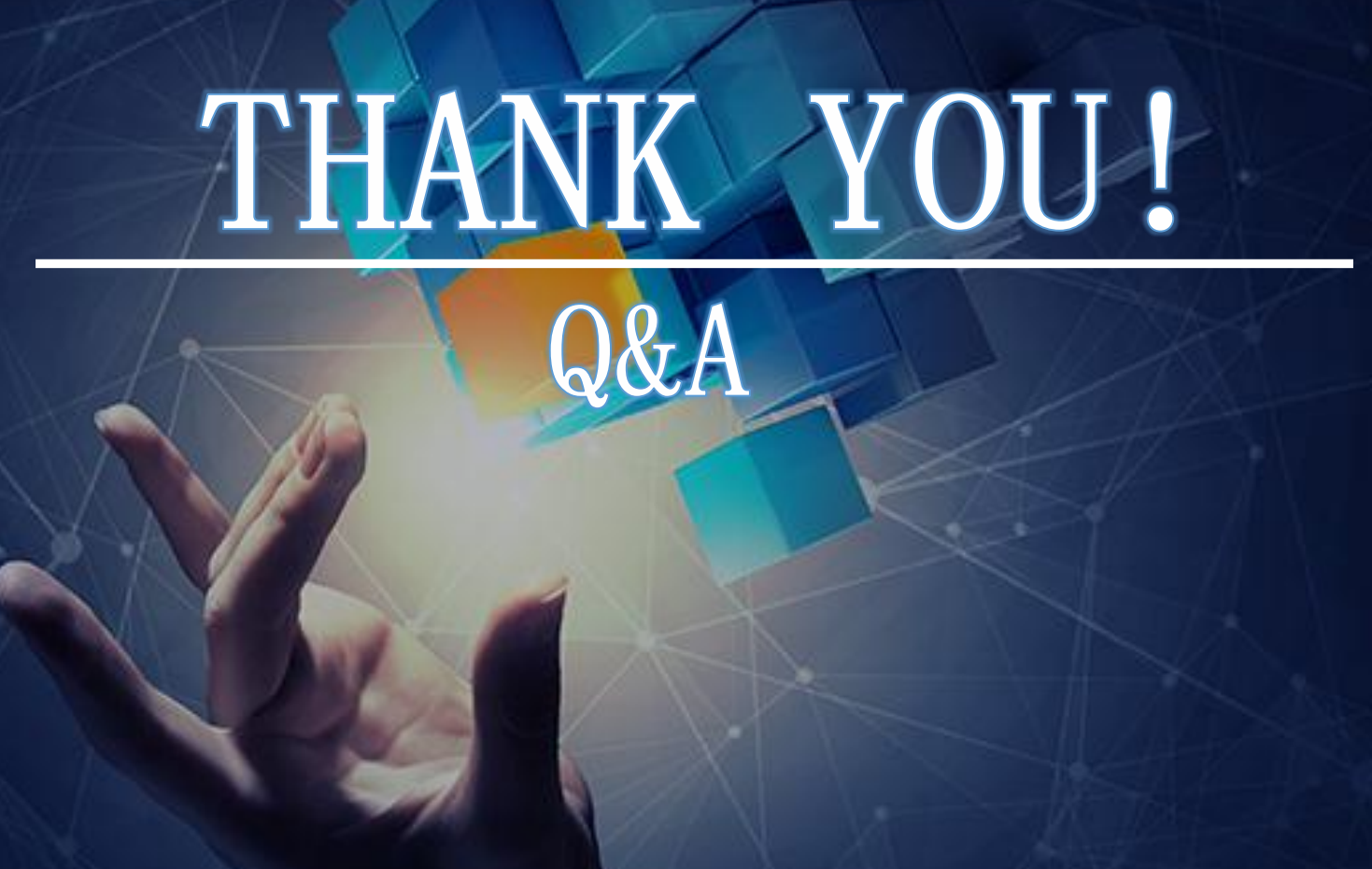